# **Application: gvSIG desktop - gvSIG bugs #3097**

**Wrong output region if "Use extent from view"**

01/08/2015 11:04 AM - Antonio Falciano

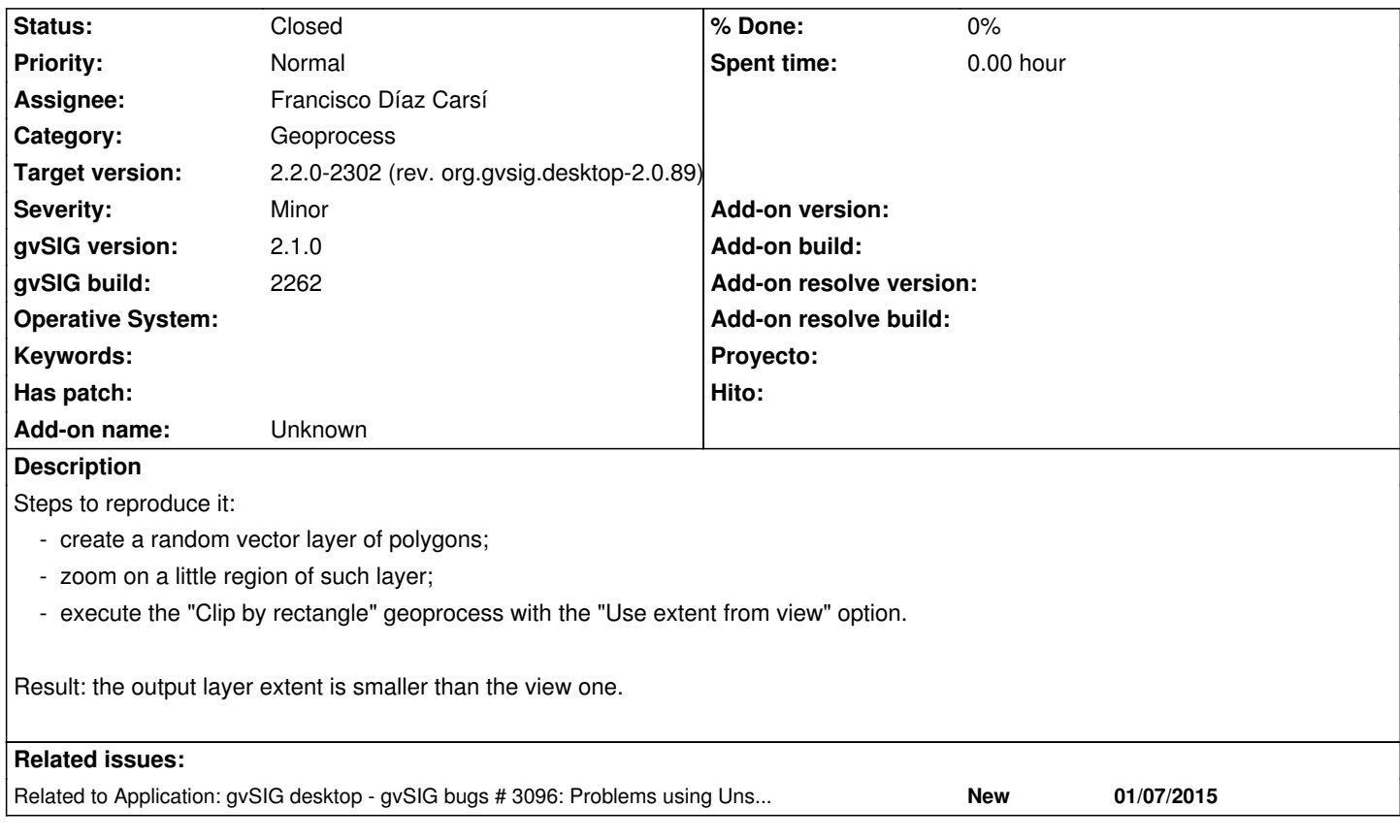

#### **Associated revisions**

**Revision 656 - 02/27/2015 12:11 PM - Francisco Díaz Carsí**

refs #3097 Fixed Wrong output region if "Use extent from view"

# **History**

# **#1 - 01/08/2015 01:10 PM - Álvaro Anguix**

*- Related to gvSIG bugs #3096: Problems using Unsupervised Classification added*

# **#2 - 02/26/2015 11:11 AM - Álvaro Anguix**

- *Target version set to 2.2.0-2311-rc2*
- *Assignee set to Francisco Díaz Carsí*

# **#3 - 02/27/2015 12:14 PM - Francisco Díaz Carsí**

*- Status changed from New to Fixed*

Arreglado, será efectivo cuando se genere un nuevo build de geoprocesos.

# **#4 - 03/02/2015 11:28 AM - Joaquín del Cerro Murciano**

*- Target version changed from 2.2.0-2311-rc2 to 2.2.0-2302 (rev. org.gvsig.desktop-2.0.89)*

#### **#5 - 04/07/2015 01:23 PM - Álvaro Anguix**

*- Status changed from Fixed to Closed*